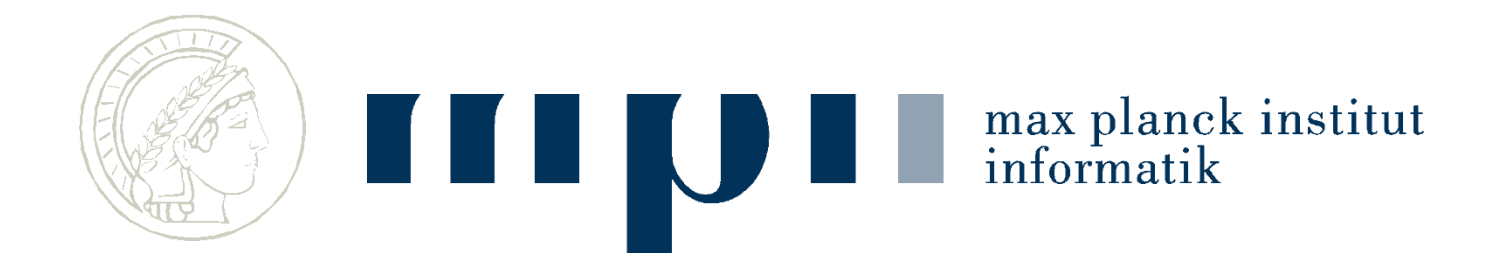

#### **Ideen und Konzepte der Informatik**

#### **Websuche**

#### **Kurt Mehlhorn**

max planck institut informatil

#### **Suchmaschinen**

- Google seit 1998.
- Altavista etwas früher.
- Google: 4 Mio. Anfragen / Minute.
- 90% Marktanteil in Deutschland.

Ich erkläre die Grundzüge der Google-Suchmaschine: keine Personalisierung, keine Tagesnachrichten, …

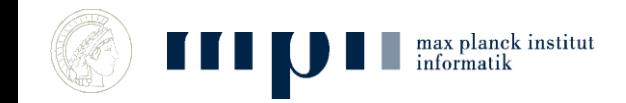

#### **Websuche**

- **Eingabe:** einige Worte, z. B. Kurt Mehlhorn.
- **Ausgabe:** die **wichtigsten** Webseiten, die die Schlüsselwörter enthalten.

**Qualitätsmaß:** Nutzerzufriedenheit.

 Webseiten bestehen aus Inhalt und Verweisen; Content und Links.

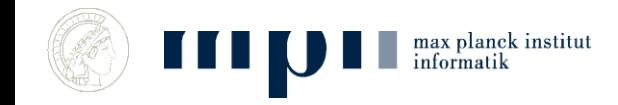

# **Wichtige Anmerkung**

- Existierende Suchmaschinen (Google, Bing, …) haben kein Textverständnis:
	- Suche nach Kurt Mehlhorn Ehefrau kein Ergebnis
	- Suche nach Kurt Mehlhorn married to Ena Mehlhorn

- Sie finden Webseiten, die gegebene Suchworte (search keys) enthalten und ordnen diese geschickt an (das ist die Leistung).
- Aktuelle Forschung: Textverständnis.

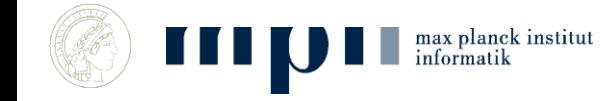

#### **Beispiel: Google-Suche nach Kurt Mehlhorn in 2011**

 Ca. 600 000 einschlägige Webseiten (in Italien); die Ausgabe beginnt mit

#### *Kurt Mehlhorn* **- [Max-Planck-Institut für Informatik](http://www.mpi-inf.mpg.de/~mehlhorn/)**

*www.mpi-inf.mpg.de/~mehlhorn/* - [Traduci questa pagina](http://translate.google.it/translate?hl=it&sl=en&u=http://www.mpi-inf.mpg.de/~mehlhorn/&ei=gLmGTpOOI4rJ0QXui_XXDQ&sa=X&oi=translate&ct=result&resnum=1&ved=0CCQQ7gEwAA&prev=/search?q=Kurt+Mehlhorn&hl=it&client=firefox-a&hs=TUu&rls=org.mozilla:en-US:official&prmd=imvnso) 20 Jun 2011 – The homepage of *Kurt Mehlhorn*, a director of the Max-Plack-Institut für Informatik in Saarbrücken in Germany. [Contact Information](http://www.mpi-inf.mpg.de/~mehlhorn/contact.html) - [Publications](http://www.mpi-inf.mpg.de/~mehlhorn/publications.html) - [Teaching](http://www.mpi-inf.mpg.de/~mehlhorn/teaching.html) - [Data Structures and Algorithms](http://www.mpi-inf.mpg.de/~mehlhorn/DatAlgbooks.html)

#### *Kurt Mehlhorn* **- [Wikipedia, the free encyclopedia](http://en.wikipedia.org/wiki/Kurt_Mehlhorn)**

*en.wikipedia.org/wiki/Kurt\_Mehlhorn* - [Traduci questa pagina](http://translate.google.it/translate?hl=it&sl=en&u=http://en.wikipedia.org/wiki/Kurt_Mehlhorn&ei=gLmGTpOOI4rJ0QXui_XXDQ&sa=X&oi=translate&ct=result&resnum=2&ved=0CDIQ7gEwAQ&prev=/search?q=Kurt+Mehlhorn&hl=it&client=firefox-a&hs=TUu&rls=org.mozilla:en-US:official&prmd=imvnso) *Kurt Mehlhorn* (born August 29, 1949 in Ingolstadt, Germany) is a German computer scientist. He has been a vice president of the Max Planck Society and is

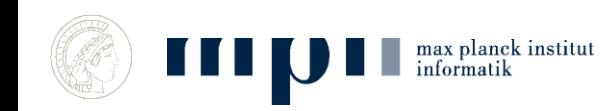

►

**...**

### **Drei Fragen**

- 1) Woher kennen Suchmaschinen so viele Webseiten?
- 1) Wie finden Suchmaschinen die Webseiten, die Kurt und Mehlhorn enthalten?
	- Wie Seiten, die Mehlhorn enthalten?
	- Wie Seiten, die Kurt und Mehlhorn enthalten?
- 1) Wie finden sie die wichtigen Webseiten? (Fachbegriff für wichtig  $=$  relevant)

#### **Web Crawler**

- Kriechen übers Netz, indem sie von ein paar Startseiten (Seed Pages) ausgehend systematisch Verweisen (Links) folgen.
- Schicken eine Kopie jeder besuchten Seite zum Organisator des Webcrawls.

 **Ergebnis:** Google hat eine Kopie des ganzen erreichbaren Webs (mehrere Milliarden Seiten).

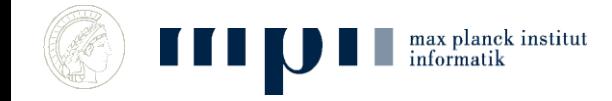

### **Graphen**

Ein *Graph* besteht aus Knoten und Kanten.

Eine Kante verbindet zwei Knoten. Sie ist entweder gerichtet (Einbahnstraße) oder ungerichtet.

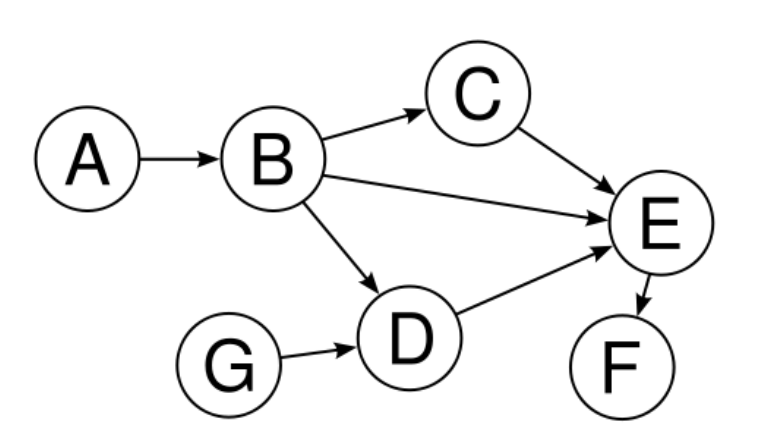

Straßennetzwerke, Firmengeflechte, Webgraph, Freundschaftsbeziehungen, Abhängigkeit von Aufgaben,… kann man als Graphen darstellen.

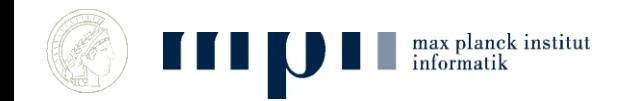

### **Systematische Durchmusterung**

A ← Menge der Saatknoten

Solange es eine Kante (u,v) gibt mit u in A und v nicht in A

füge v zu A hinzu

Findet alle Knoten, die von den Saatknoten aus erreichbar sind.

Statt Kante sagt man auch Verweis oder Link.

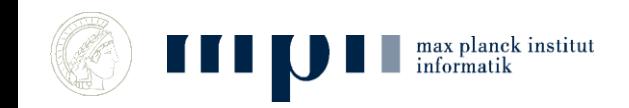

### **Anordnung nach Relevanz**

- Suchmaschinen haben eine Kopie des erreichbaren Webs.
- Sie nummerieren die Webseiten nach ihrer Wichtigkeit durch. Wie das geht, lernen wir später.
- Analogie: Die wichtigsten Bücher der Weltliteratur.

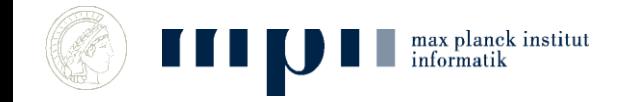

# **Die zweite Frage**

- Wie kann man Seiten finden, die Kurt und Mehlhorn enthalten?
	- Wie Seiten, die Mehlhorn enthalten?
	- Wie Seiten, die Kurt und Mehlhorn enthalten?
- Dazu: Vorkommen von Worten in Texten und Vorkommenslisten.

# **Vorkommen von Worten in Texten**

**Text:** Adrian und Kurt unterrichten gemeinsam und …

Sortieren der vorkommenden Worte ergibt:

• Adrian gemeinsam Kurt und und unterrichten

#### Nun kann man leicht für jedes Wort die Anzahl der Vorkommen bestimmen.

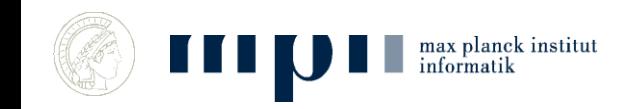

## **Vorkommenslisten**

- **Text1:** Adrian und Kurt unterrichten und …
- **Text2:** Adrian forscht
- Erzeuge Paare (Adrian 1), (und 1), …, (Adrian 2), … und sortiere
- (Adrian 1), (Adrian 2), (forscht 2), (Kurt 1), ...
- Extrahiere Vorkommenslisten, etwa Adrian: 1 2

#### Kurt: 1

### **Geordnete Vorkommenslisten**

- Für **jedes mögliche Suchwort** (jedes Wort im Duden, Eigennamen, …) schreibt man auf, in welchen Dokumenten es vorkommt (> 1 Mio. Listen).
- Kurt: 94, 113, 217, 405, ….
- Mehlhorn: 20, 113, 405, 602, ….
- Kosta: 27, 405, ….
- Kleine Zahlen = wichtige Dokumente

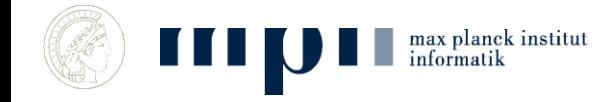

#### **Suche nach Mehlhorn**

• Finde V-liste von Mehlhorn (Binärsuche in der Menge aller V-Listen)

Mehlhorn: 20, 113, 405, 602, ….

• und gib sie aus (genauer: gib eine Kurzfassung der Dokumente mit diesen Nummern aus und Verweise auf das vollständige Dokument).

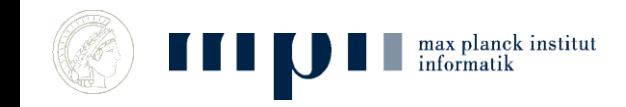

#### **Suche nach Kurt Mehlhorn**

Finde V-listen von Kurt und von Mehlhorn

(Binärsuche)

Kurt: 94, 113, 217, 405, …. Mehlhorn: 20, 113, 405, 602, ….

• Bestimme die gemeinsamen Einträge und gib sie aus: 113, 405, …. Mischen der beiden Listen.

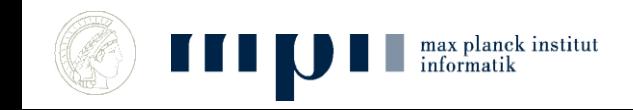

## **Geht das wirklich so schnell?**

- *Oxford English Dictionary:* 616,500 words
	- $−$  Binärsuche braucht log 616,500 ≤ 20 Schritte
- Kurt: 240 000 000 Dokumente, 0.14 sec Mehlhorn: 1 560 000 Dokumente, 0.14 sec • Kurt Mehlhorn: 592 000 Dokumente, 0.33 sec
- V-Listen sind lang, aber man braucht nur die ersten 10 gemeinsamen Einträge; man findet sie durch Mischen der beiden Listen.

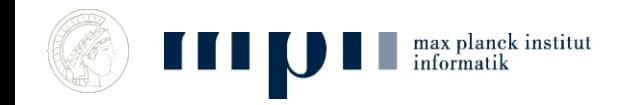

### **Wie viel Platz braucht man?**

• Zeit geht, wie steht es mit Speicherplatz?

- 10<sup>7</sup> Schlagworte, je mit einer V-liste der Länge ca. 10<sup>6</sup>
- Gesamtlänge <  $10^{13}$  Zahlen.
- Dieser Rechner kann 4.0 10<sup>9</sup> Zahlen speichern (150 Gbyte Platte).
- 2500 kleine Rechner reichen.

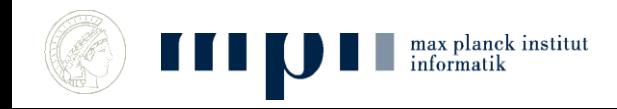

#### **Anordnung nach Relevanz**

• Wie ordnet man eine Milliarde Webseiten nach ihrer Relevanz? Was ist das wichtigste Buch?

 **Zentrale Idee:** Ignoriere den Inhalt und konzentriere dich auf die Links.

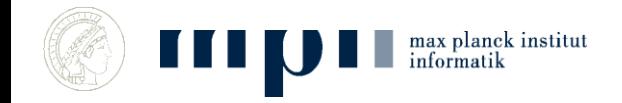

#### **Gestalt einer Webseite**

- Text und Verweise (Links).
- Die Links verweisen auf andere Webseiten.

 **Bestimmung von Relevanz:** vergessen Inhalt, konzentrieren uns auf die Verweise.

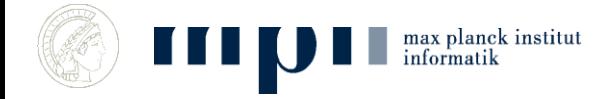

Text

## **Das Prinzip von Pagerank**

#### **Eine Seite ist wichtig, wenn wichtige Seiten auf sie zeigen.**

#### **Ein Mensch ist wichtig, wenn wichtige Leute ihn für wichtig halten.**

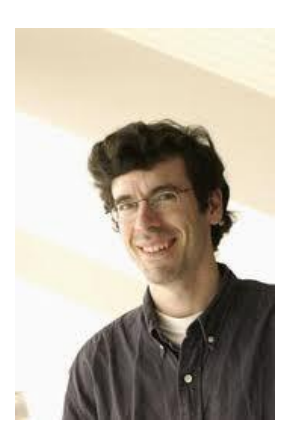

max planck institut

Jon Kleinberg (98),

Sergey Brin / Larry Page (98)

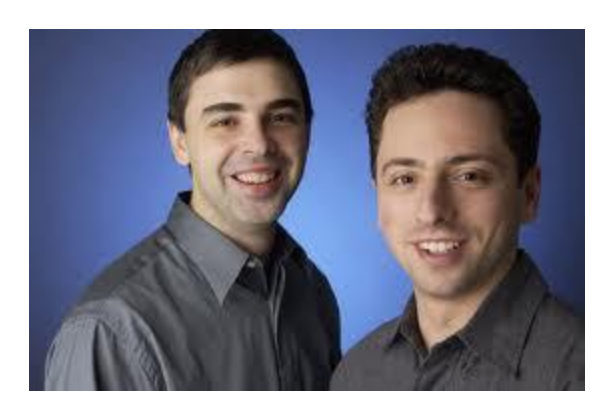

Websuche 21

### **Vom Ergebnis her denken**

 $\bullet$  b<sub>w</sub> = Relevanz der Seite w.

- Wir tun so, als ob wir schon wüssten, dass es diese Größe gibt, und fragen uns nach ihren Eigenschaften, etwa:
	- Wenn ich Relevanz b habe und auf 5 andere Seiten zeige, dann gebe ich an jede Relevanz weiter.

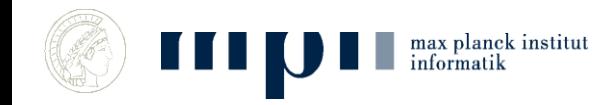

#### **Etwas genauer**

 $b_w$  = Wichtigkeit der Seite w.

 Jede Seite w gibt an jeden Nachfolger den gleichen Bruchteil seiner Wichtigkeit weiter.

(also bei 3 Nachfolgern, jedem )

 Jeder Knoten sammelt die ihm mitgeteilte Wichtigkeit auf; w sammelt  $s_w$  auf.

Forderung:  $b_w = s_w$ 

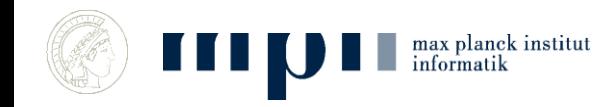

#### **Beispiel**

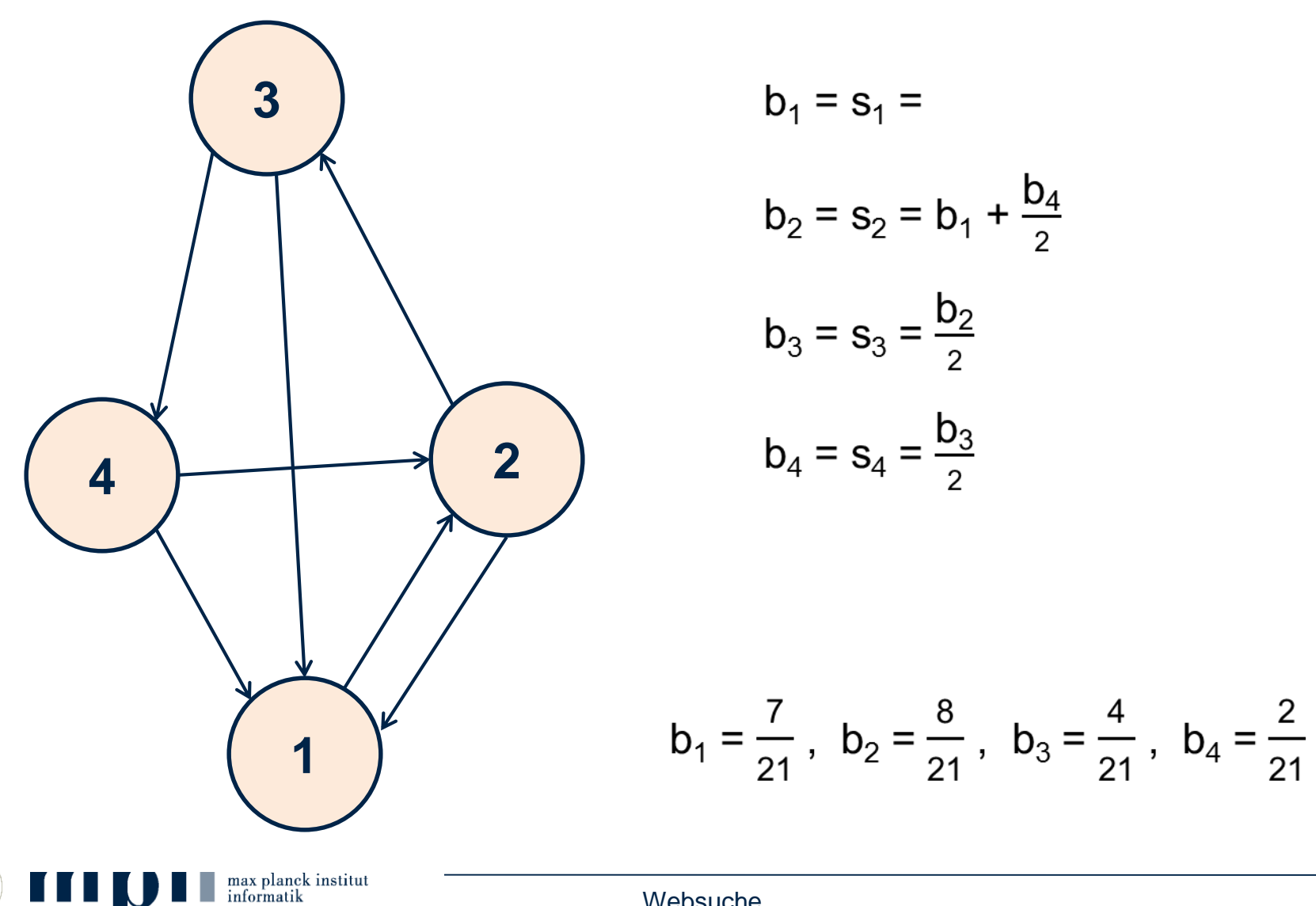

#### **Wie berechnen?**

1. Man stellt das Gleichungssystem auf und löst es: sehr aufwendig.

2. Man simuliert das System.

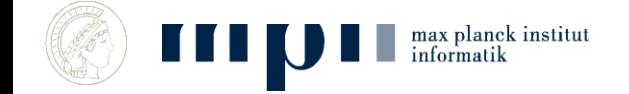

# **Simulation**

- Gib jedem Knoten 1000 Wichtigkeitspunkte.
- Tue wiederholt
	- Jeder Knoten verteilt seine Wichtigkeitspunkte gleichmäßig auf seine Nachfolger.

 $b_w$  = Anzahl der Wichtigkeitspunkte nach vielen Simulationsschritten (normalisiert).

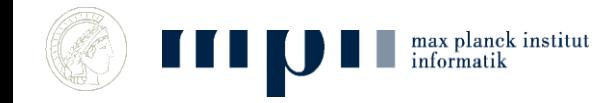

#### **Beispiel für Simulation**

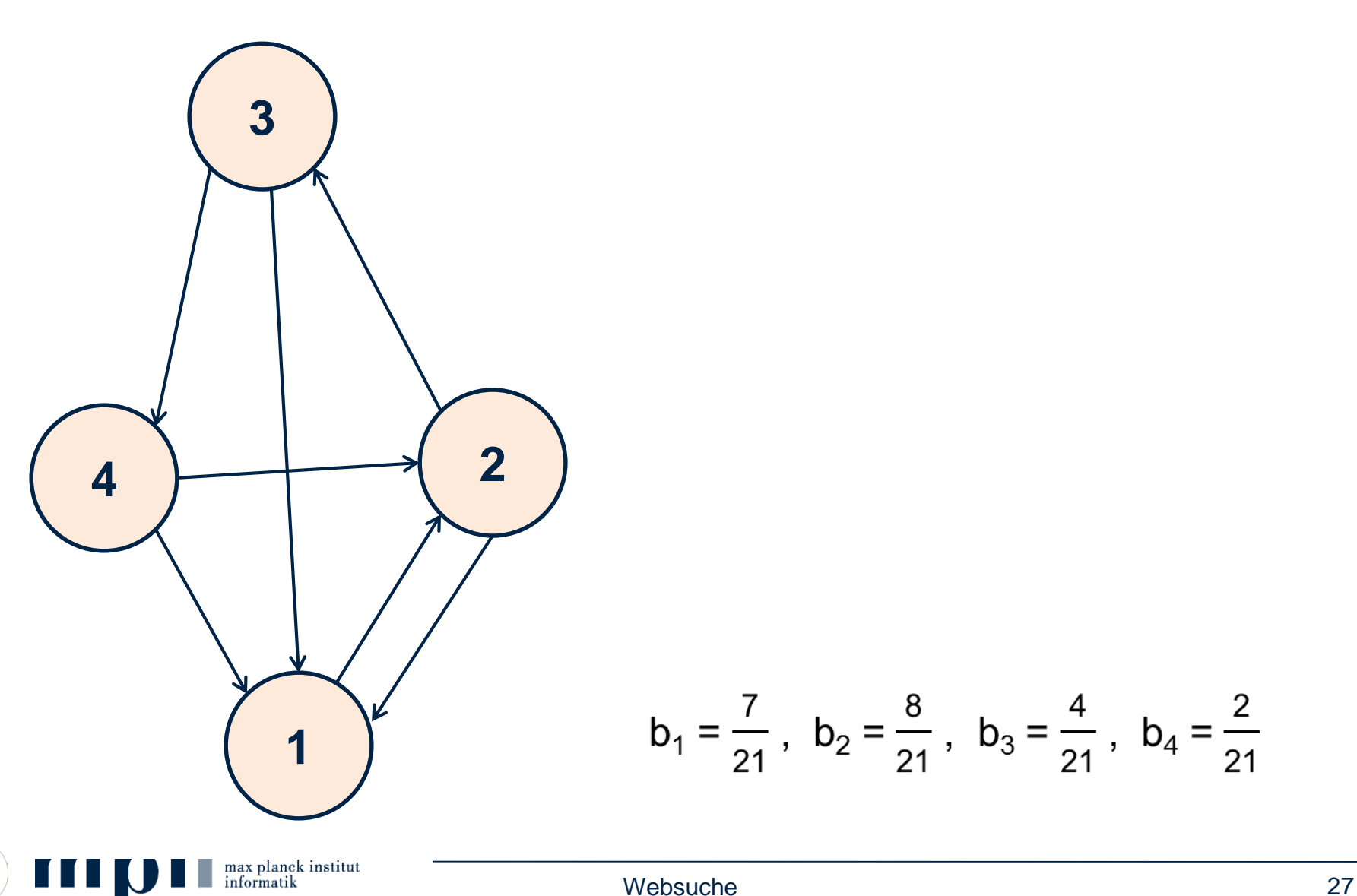

# **Werbung**

- Neben den Antworten der Suchmaschine gibt es auch noch "bezahlte Antworten (= Anzeigen)".
- Hier bezahlen Firmen die Suchmaschine dafür, dass bei bestimmten Suchwörtern bestimmte Anzeigen gezeigt werden, etwa
	- Anfrage Auto führt zu Anzeige von autoscout24.de.
	- Wenn Nutzer auf die Anzeige klickt, wird die Suchmaschine bezahlt. Im Dollarbereich.
- Anzeigenplätze werden in einer Aktion versteigert.

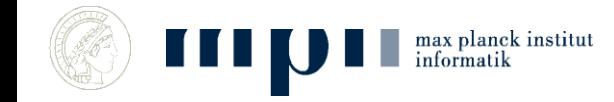

#### **Prinzipien der Websuche – Zusammenfassung**

- Dokumente werden nach Wichtigkeit geordnet.
- Wichtigkeit wird in einem selbst-referentiellen Prozess bestimmt.
- geordnete V-Liste für jedes Schlagwort.
- Suche: Finde V-Liste für jedes Schlagwort in der Frage und bilde Durchschnitt. Gib Dokumente in Reihenfolge aus.

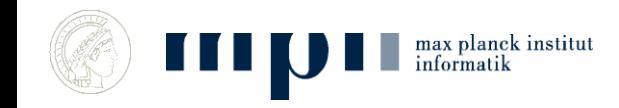

#### **Aktuelle Forschung**

- Gerhard Weikum, MPI für Informatik
- Von Information zu Wissen

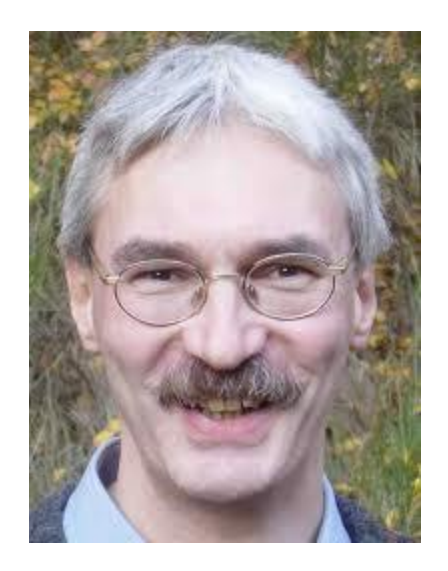

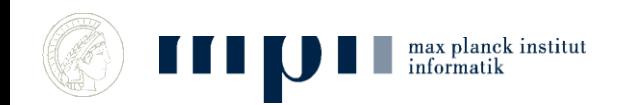

Websuche 31

# **Schritt 1**

- Benutze WordNet Kategorien:
	- Mann ≤ Mensch ≤ Säugetier ≤ Tier
- Sammle Fakten:
	- KM ist Informatiker, KM geboren in Ingolstadt, KM verheiratet mit Ena, KM geboren 1949, KM Direktor MPI-INF, …
	- Beginne mit Wikipedia Infoboxen.
	- Dann einfache Aussagesätze in Texten.
- Großes Problem: Konsistenz.

#### **Approach: Harvesting Facts from Web**

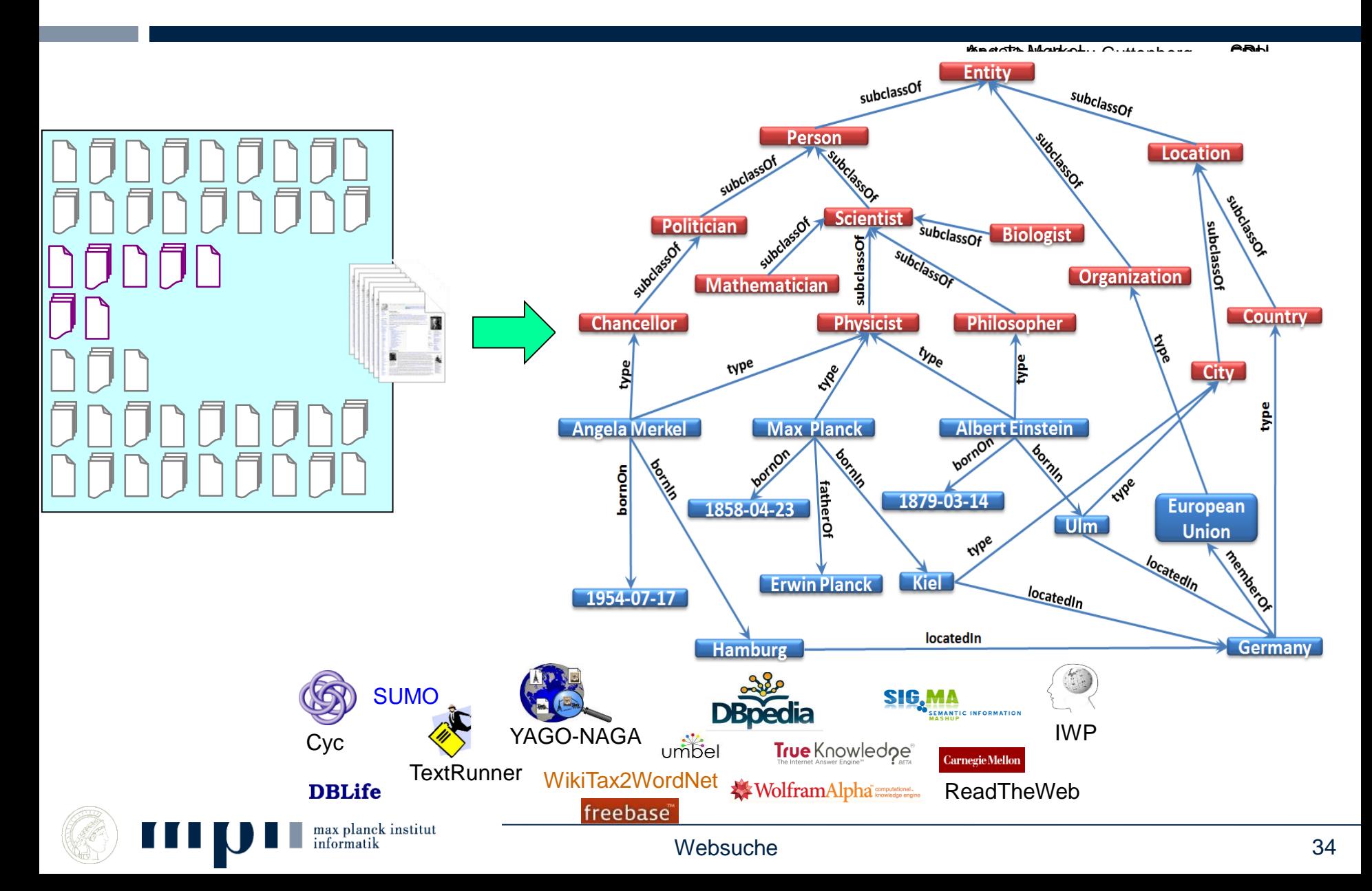

# **Beantwortung komplexer Fragen**

- Wer war deutscher Nationaltrainer als Schweinsteiger geboren wurde?
	- Finde Geburtsjahr von Schweinsteiger
	- Finde Deutschen Nationaltrainer in diesem Jahr
- Was haben Manfred Pinkal, Michael Dell und Renee Zellwenger gemeinsam?
	- Finde ein X, mit dem Pinkal, Dell und Zellwenger in Relation stehen (born-in, lebt, arbeitet, studiert, verheiratet-mit)
- Politiker, die auch Wissenschaftler sind
	- Finde ein X, das sowohl Politiker als auch Wissenschaftler ist

…

# **Jeopardy! (dt. Gefahr)**

- US Quizshow
- 3 Spieler
- Quizmaster stellt Fragen, Spieler drücken Buzzer
- Richtige (falsche) Antworten werden belohnt (bestraft)
- In 2011, IBMs Watson gewinnt.

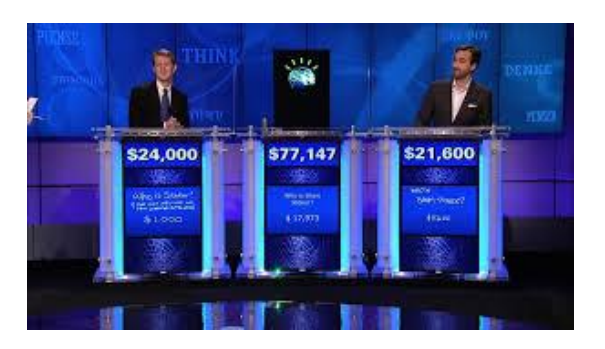

max planck institut

- Its largest airport is named for a World Word II hero; its second largest, for a World War II battle.
- Almost exactly equal to the mass of 1000 cubic centimeters of water; it is a base unit in the metric system.
- Just add 273.15 to your Celsius readings to get this.

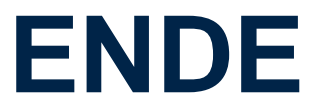

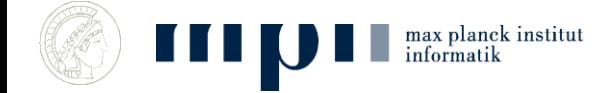

Websuche 37

#### **Große Textkorpora**

- 30 Formen stellen 31,8 % der Wörter:
	- die, der, und, in, zu, den, das, nicht, von, sie, ist, des, sich, mit, dem, dass, er, es, ein, ich, auf, so, eine, auch, als, an, nach, wie, im, für
- Weitere 70 Formen stellen weitere 15,3 % der Wörter:
	- man, aber, aus, durch, wenn, nur, war, noch, werden, bei, hat, wir, was, wird, sein, einen, welche, sind, oder, zur, um, haben, einer, mir, über, ihm, diese, einem, ihr, uns, da, zum, kann, doch, vor, dieser, mich, ihn, du, hatte, seine, mehr, am, denn, nun, unter, sehr, selbst, schon, hier, bis, habe, ihre, dann, ihnen, seiner, alle, wieder, meine, Zeit, gegen, vom, ganz, einzelnen, wo, muss, ohne, eines, können, sei

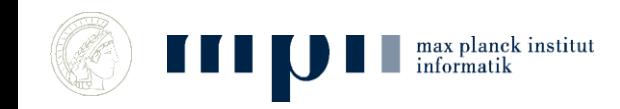

#### **Zipfsches Gesetz, Power Laws, 20 – 80 Regel**

- 20% der Worte bilden 80% eines Texts
	- $-4\% = 20\%$  von 20% bilden 64% ...
	- 0.8% bilden 51,2% …

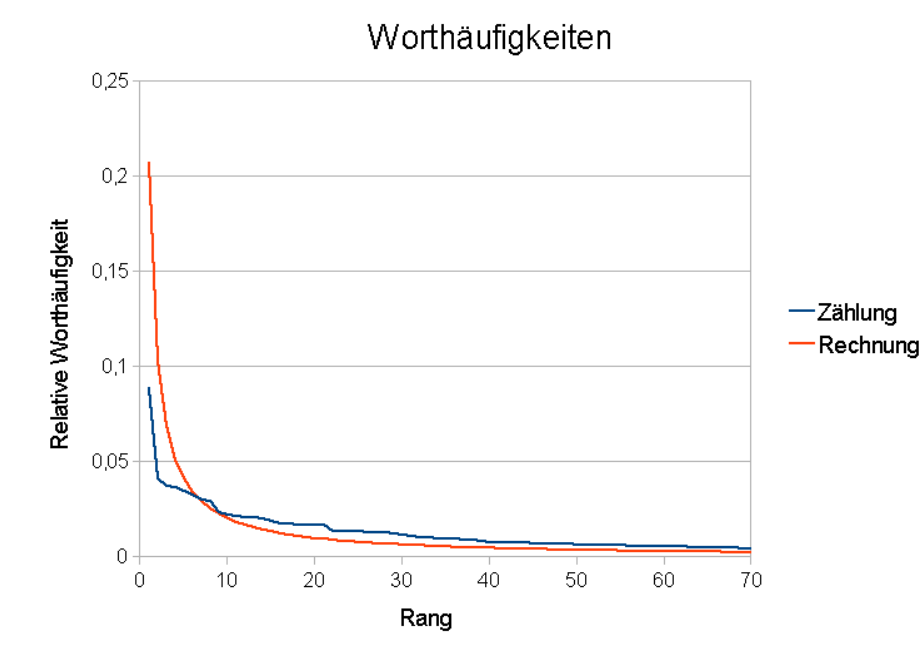

Gilt ähnlich auch für

- Verteilung von Vermögen
- Größe von Städten
- Einkommensverteilung
- Gesundheitskosten

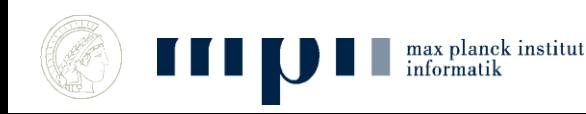

#### **Durchschnittswerte sind stark irreführend bei Zipfscher Verteilung**

- Durchschnittsvermögen eines Deutschen = 88.000 Euro
- 10% verfügen über 61 Prozent
- 5% verfügen über 46%
- 1% verfügen über 23%
- 27% haben kein Vermögen

*Zahlen von 2007*

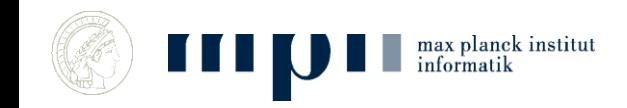